УТВЕРЖДАЮ:

МАОУ " Школа-интернат №4 для обучающихся с ОВЗ" г.Перми

АМИРОВА Н.Ю.

08.11.2022

## (младшие проживающие)

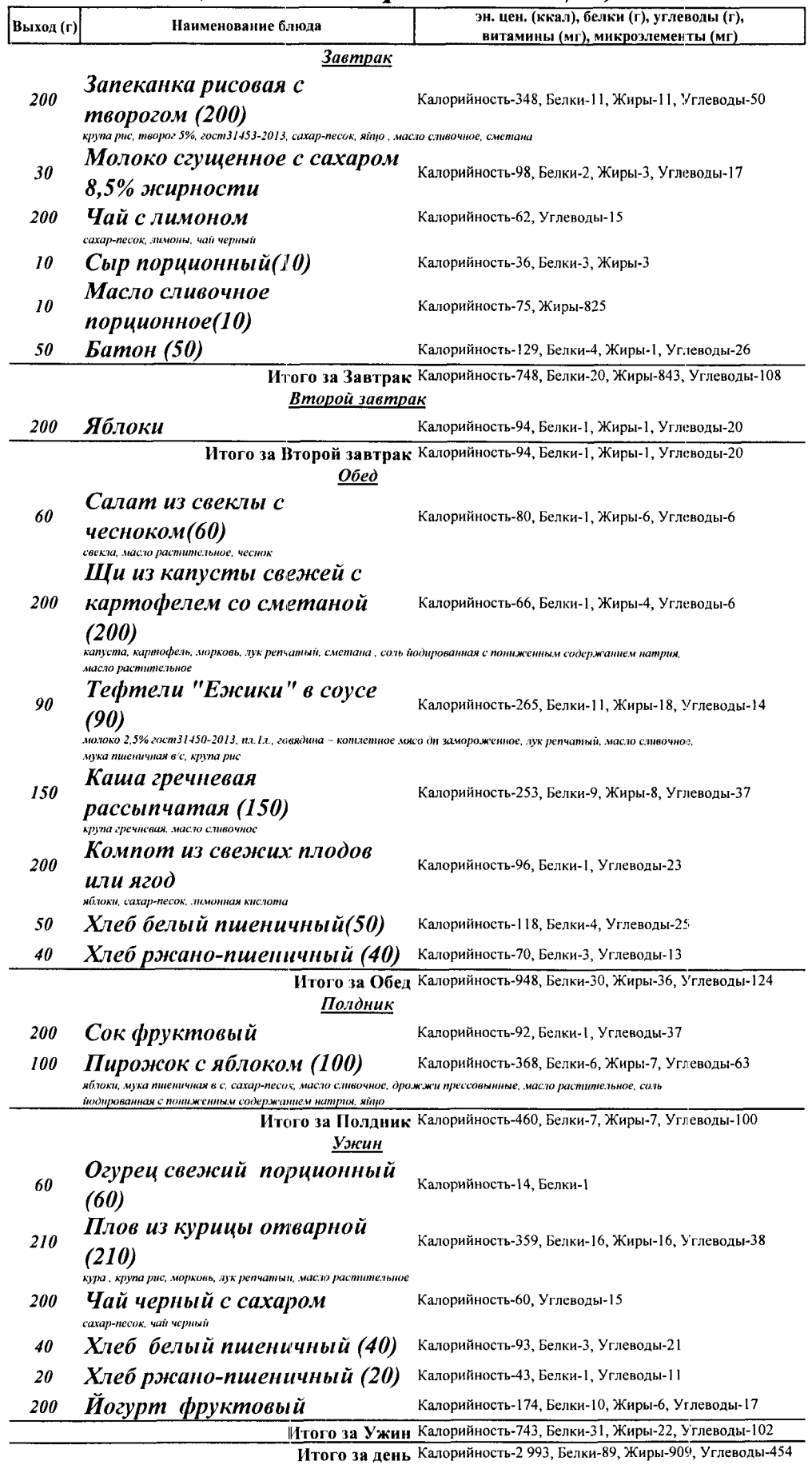

AMMPOBA H.IO.

УТВЕРЖДАЮ:

МАОУ " Школа-интернат №4 для обучающихся с ОВЗ" г. Перми

08.11.2022

## (старшие проживающие)

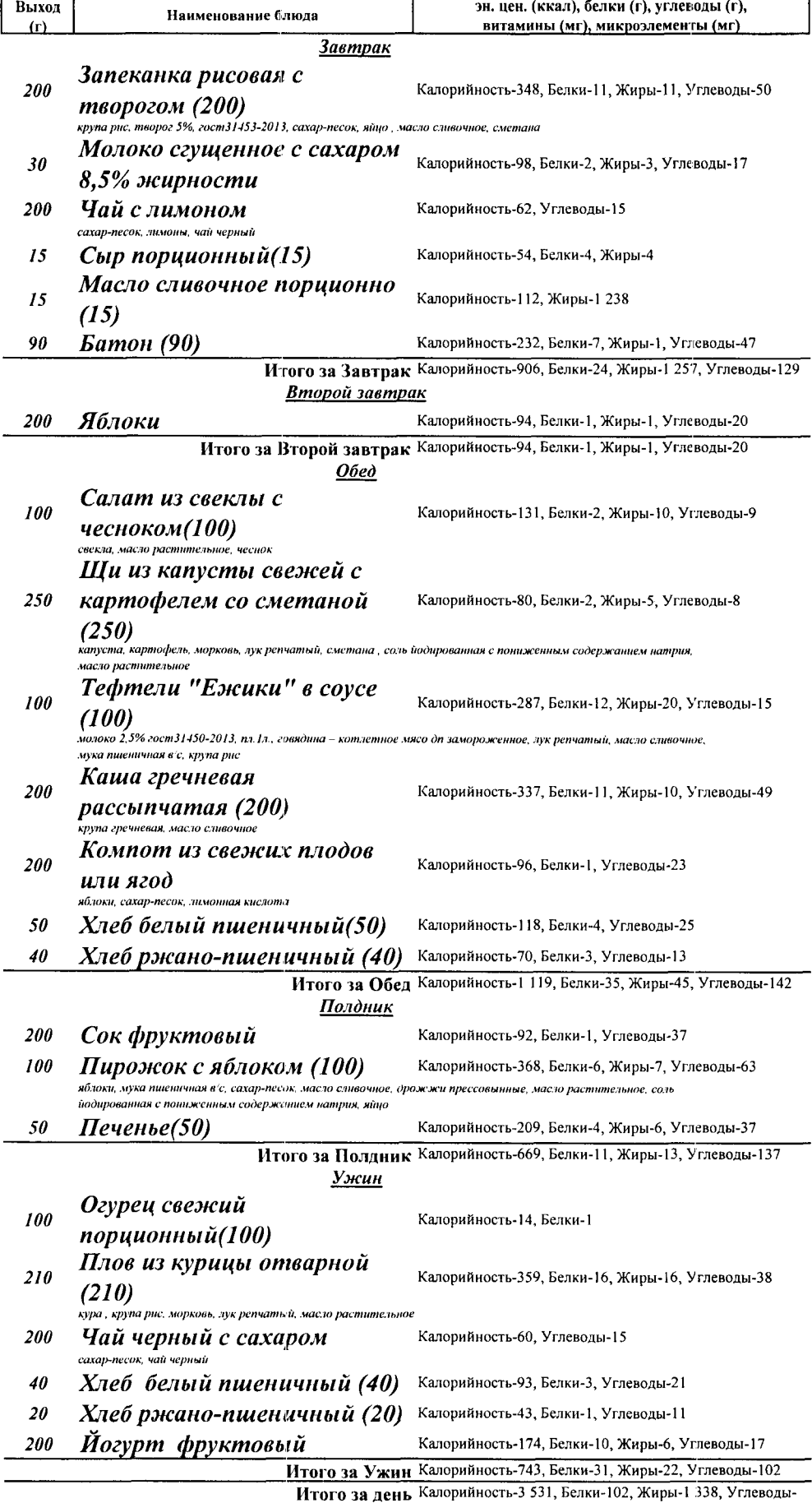